**Companhia Catarinense de Águas e Saneamento (CASAN)**

Concurso Público • Edital 001/2012

http://casan.fepese.org.br

# Caderno de Prova

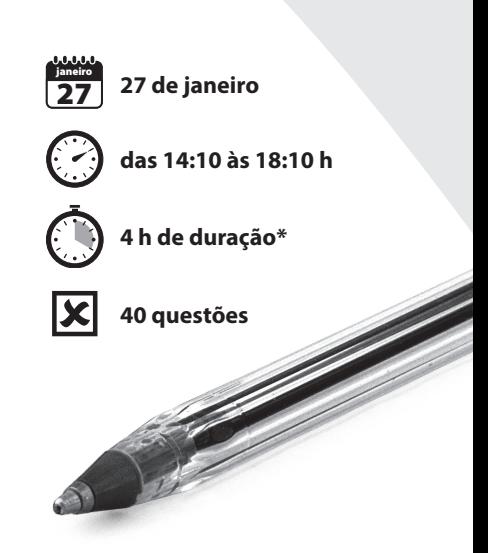

# M6 Desenhista

Confira o número que você obteve no ato da inscrição com o que está indicado no cartão-resposta. **\*** A duração da prova inclui o tempo para o preenchimento do cartão-resposta.

#### Instruções

Para fazer a prova você usará:

- este caderno de prova;
- um cartão-resposta que contém o seu nome, número de inscrição e espaço para assinatura.

Verifique, no caderno de prova, se:

- faltam folhas e a sequência de questões está correta.
- há imperfeições gráficas que possam causar dúvidas.

**Comunique imediatamente ao fiscal qualquer irregularidade.**

#### Atenção!

- Não é permitido qualquer tipo de consulta durante a realização da prova.
- Para cada questão são apresentadas 5 (cinco) alternativas diferentes de respostas (a, b, c, d, e). Apenas uma delas constitui a resposta correta em relação ao enunciado da questão.
- A interpretação das questões é parte integrante da prova, não sendo permitidas perguntas aos fiscais.
- Não destaque folhas da prova.

Ao terminar a prova, entregue ao fiscal o caderno de prova completo e o cartão-resposta devidamente preenchido e assinado.

### Conhecimentos Gerais (20 questões)

#### Português 10 questões

#### **Texto**

Entro na farmácia e peço um remédio. A moça do balcão nem vacila. Volta-se para um computador à sua frente, digita o nome do produto e me informa: "A importação desse medicamento foi descontinuada". Foi interrompida, ela quis dizer. Des + continuar = interromper. Não é uma sorte que alguns de seus clientes saibam um pouco de português?

Um dos ambientes mais desagradáveis hoje no Brasil são as farmácias. Quando se entra numa, atravessam- -se longos corredores formados por estandes, os quais exibem fartas opções de xampus, sabonetes, desodorantes. Os outros setores são igualmente bem servidos. Os bochechos bucais vêm em embalagens que permitem a um cidadão passar seis meses gargarejando sem parar um segundo. Mas nada supera o estoque de fraldas descartáveis – haja bebês para ensopar aquilo tudo!

Tudo isso é formidável, exceto que o setor de remédios resume-se a uma parede no fundo da farmácia, e, em 90% dos casos, está desabastecido do medicamento que você procura. Não precisa ser algo complicado, como um dentifrício especial para boca seca, um anticonvulsivante que exige receita médica ou uma pomada para hemorroidas. Remédios muito mais simples, de fabricação nacional, vivem em falta. É lógico – não há capital que chegue para manter em dia o sortimento de fraldas.

Ruy Castro: *Uma parede no fundo –* adapt. Folha de São Paulo, 12/09/2012, p. 2.

**Atenção!** Os números entre parênteses referem-se aos parágrafos em que se encontram os fragmentos citados.

- **1.** Assinale a alternativa **correta**.
- a. ( ) A moça do balcão mostra-se omissa em relação ao pedido de Ruy Castro.
- b. ( ) A frase "Entro na farmácia e peço um remédio." aponta o tom sarcástico que perpassa o texto.
- c. ( ) Em sua crônica, Ruy Castro mostra-se indulgente com as farmácias brasileiras.
- d. ( X ) Com "resume-se a uma parede no fundo da farmácia" (3º) o autor quer enfatizar a falta de importância que as farmácias brasileiras dão à seção de remédios.
- e. ( ) Esse texto é uma demonstração do quanto o autor é insensível aos problemas de nossas farmácias.

**2.** Assinale a alternativa que apresenta **corretamente** a ideia exposta na expressão sublinhada.

- a. () "nem vacila"  $(1^{\circ})$  = acredita.
- b. () "os quais exibem"  $(2^{\circ})$  = quem.
- c. () "sortimento de fraldas"  $(3^{\circ})$  = saldo.
- d. () "está desabastecido"  $(3^{\circ})$  = preenchido.
- e. ( X ) "Os outros setores são igualmente bem  $s$ ervidos." ( $2^{\circ}$ ) = têm estoque adequado de produtos.
- **3.** Assinale a alternativa **correta**.

As palavras **descartáveis**, **desabastecidos** e **anticonvulsivante** são formadas pelo processo de:

- a. ( ) derivação sufixal.
- b. ( X ) derivação prefixal.
- c. ( ) derivação imprópria.
- d. ( ) composição por aglutinação.
- e. ( ) composição por justaposição.

#### **4.** Assinale a alternativa **correta**.

- a. (X) No 2º parágrafo, há equivalência de sentido entre os termos sublinhados de "os quais exibem fartas opções" e "que permitem a um cidadão".
- b. () No 2<sup>o</sup> parágrafo, a forma verbal "atravessam--se" está no plural para concordar com "fartas opções de xampus, sabonetes, desodorantes".
- c. ( ) A expressão sublinhada, em "Mas nada supera" (2<sup>o</sup>), o termo sublinhado reforça as ideias até então apresentadas.
- d. () No 3º parágrafo, o que de "exceto que o setor de remédios" tem equivalência com o **que** de "do medicamento que você procura".
- e. ( ) Em "como um dentifrício especial para boca seca" (3º), há noção de casualidade.

**5.** Numere a coluna 2 pela coluna 1, segundo a relação entre os termos sublinhados e os valores semânticos apresentados.

#### **Coluna 1**

- 1. "o setor de remédios."
- 2. Ele reclamou de raiva.
- 3. Este livro é de Tiago.
- 4. O texto fala do cotidiano.
- 5. Tenho uma bolsa de couro.

#### **Coluna 2**

- ( ) posse
- ( ) material
- ( ) lugar
- ( ) causa
- ( ) assunto

Assinale a alternativa que indica a sequência **correta**, de cima para baixo.

a. ( )  $1 - 3 - 5 - 4 - 2$ b.  $(X)$  3 – 5 – 1 – 2 – 4 c. ( )  $3-5-2-4-1$ d. ( )  $5 - 4 - 2 - 1 - 3$ e. ( )  $5 - 4 - 3 - 2 - 1$ 

- **6.** Assinale a alternativa **correta**.
- a. ( ) Em "Quando se entra numa, atravessam-se"  $(2<sup>°</sup>)$  as palavras sublinhadas indicam uma condição.
- b. ( ) Na expressão sublinhada, em "haja bebês para ensopar aquilo tudo" (2º), há noção de proporção.
- c. ( X ) O "**e**" da frase inicial do texto "Entro na farmácia **e** peço um remédio." liga duas orações de idêntica função.
- d. () Em "está desabastecido do medicamento"  $(3<sup>o</sup>)$ a expressão sublinhada refere-se a "fundo de farmácia".
- e. ( ) Em "Volta-se para um computador à sua frente" (1<sup>o</sup> ) o **se** tem função igual à do **se** de "Quando se entra numa, atravessam-se longos corredores" (2<sup>o</sup>).

**7.** A forma verbal sublinhada, em "Não é uma sorte que alguns de seus clientes saibam um pouco de português?" (1º), encontra-se no presente do subjuntivo.

No pretérito imperfeito essa forma verbal ficaria deste modo:

- a. ( ) sabe.
- b. ( ) sabiam.
- c. ( ) saberiam.
- d. ( ) souberam.
- e. ( X ) soubessem.
- **8.** Analise a frase abaixo:

Gosto das crônicas de Ruy Castro,

 não as possa ler com frequência.

A lacuna deve ser preenchida com:

- a. ( ) para
- b. ( ) porque
- c. ( ) quando
- d. ( X ) embora
- e. ( ) enquanto

#### **9.** Leia o texto abaixo:

"O território catarinense é constituído por variados tipos de vegetação; entre eles encontram-se a Mata Atlântica, a Mata de Araucárias, vegetação de restinga, mangues – enfim, um rico sistema de cobertura vegetal e animal. Embora no passado essa cobertura vegetal tenha sido devastada sem critério, hoje a preocupação com a preservação do equilíbrio ambiental é grande e por isso existem inúmeras unidades de conservação no território de Santa Catarina, com diferentes critérios de destinação. Podemos citar, como exemplo disso, o Parque da Estação Ecológica de Carijós, o Parque Estadual das Araucárias, entre outras."

Adapt. de http://www.casan.com.br/menu-conteudo/index/url/ recursos-hidricos-e-meio-ambiente#674.

Com base no texto, analise as afirmativas abaixo:

- 1. Em "a Mata Atlântica, a Mata de Araucárias" a presença dos artigos reforça a ideia de individualidade de cada um dos substantivos.
- 2. Em "vegetação de restinga, mangues" a ausência dos artigos indica que cada substantivo é tomado em sentido amplo.
- 3. As expressões "entre eles", "essa cobertura vegetal" e "como exemplo disso" atuam como elementos de coesão das frases desse texto.
- 4. Em "como exemplo disso" a expressão sublinhada refere-se a "variados tipos de vegetação".
- 5. Em "por isso existem" há ideia de finalidade.

Assinale a alternativa que indica todas as afirmativas **corretas**.

- a. ( ) São corretas apenas as afirmativas 1 e 3.
- b. ( X ) São corretas apenas as afirmativas 1, 2 e 3.
- c. ( ) São corretas apenas as afirmativas 1, 3 e 4.
- d. ( ) São corretas apenas as afirmativas 2, 3 e 4.
- e. ( ) São corretas apenas as afirmativas 2, 4 e 5.

**10.** Leia o texto abaixo:

Lamentarei, se a cobertura vegetal catarinense devastada.

Assinale a alternativa que completa **corretamente** a lacuna do texto.

- a.  $(X)$  for
- b. ( ) seja
- c. ( ) seria
- d. ( ) fosse
- e. ( ) poderá ser

#### Atualidades 5 questões

**11.** Uma grande onda de violência, durante a qual atentados e execuções de policiais são sucedidos por mortes de suspeitos, trouxe nos últimos meses de 2012 grande intranquilidade à mais populosa cidade brasileira.

Assinale a alternativa que identifica esta cidade.

- a. ( ) Recife
- b. ( ) Palmas
- c. ( ) Curitiba
- d. ( X ) São Paulo
- e. ( ) Porto Alegre

**12.** Um significativo número de cientistas acredita que as temperaturas médias do planeta estão subindo em toda a Terra.

A evidência deste fenômeno estaria:

- a. ( ) na diminuição da população mundial.
- b. ( ) na ocorrência de furacões.
- c. ( X ) no derretimento das geleiras.
- d. ( ) nas estações quentes estarem se tornado úmidas.
- e. ( ) no desaparecimento gradativo das florestas tropicais.

**13.** Em entrevista ao jornal O Estado de São Paulo, a ex-secretária do empresário Valério Fernandes de Souza assim referiu-se a um recente episódio da vida política brasileira:

"Foi um passo para a democracia, para as pessoas começarem a ver que existe Justiça para todo mundo. Se a gente for analisar toda a história do Brasil, nunca tinha acontecido (de políticos importantes serem condenados). Pode não parecer, mas é o nosso dinheiro que vai fazer falta na outra ponta, que é a ponta de quem precisa de atendimento médico, de segurança. O Brasil ainda tem muito que evoluir, mas já deu o primeiro passo. A cultura da corrupção, da compra de voto, do "pagou, eu alivio", tem que se extinguir".

O Estado de São Paulo. Versão digital. Disponível em http://www. estadao.com.br/noticias/nacional. Acesso em 10/11/12.

Assinale a alternativa que identifica o fato a que se refere a entrevistada.

- a. ( ) A condenação dos culpados pelo chamado escândalo da "casa da Dinda".
- b. ( ) A prisão dos suspeitos no assim conhecido escândalo dos "Anões do Orçamento."
- c. ( X ) A Ação Penal 470, mais conhecida como Processo do Mensalão.
- d. ( ) A condenação dos sócios do empresário por operações fraudulentas na Bolsa de Valores de São Paulo.
- e. ( ) A denúncia, em julgamento no Supremo Tribunal Federal, dos implicados no "Dossiê Cayman".

**14.** Muitas novidades surgiram no mundo da Informática em 2012, entre elas a mais nova versão de um sistema operacional muito conhecido no mundo inteiro.

Trata-se do(a):

- a. ( X ) Windows 8.
- b. ( ) O sistema operacional Lion, da Microsoft.
- c. ( ) O sistema operacional Mountain Lion da Motorola.
- d. ( ) O novo modelo do iPad.
- e. ( ) O smartphone Lumia 920.

**15.** A partir da segunda metade do século XVII, expedições partiram de São Vicente em direção ao Sul.

Assinale a alternativa que identifica o fato que pode ser diretamente associado a este episódio, conhecido na história catarinense como Povoamento Vicentista.

- a. ( ) A Guerra do Contestado.
- b. ( ) A conquista do Oeste Catarinense.
- c. ( ) A vinda de Açorianos e Madeirenses para o litoral catarinense.
- d. ( ) O início da construção da estrada de ferro São Paulo-Rio Grande.
- e. ( X ) A fundação das vilas de São Francisco, Desterro e Laguna.

#### Noções de Informática 5 questões

**16.** São todos itens da categoria de **Sistema e Segurança** do painel de controle (quando exibido por categoria) da instalação padrão (sem modificação manual) do Windows 7 Professional em português.

- a. ( ) Backup e restauração; Opções da Internet; Vídeo; Central de mobilidade do windows.
- b. ( ) Sistema; Windows update; Dispositivos e Impressoras; Programas padrão.
- c. ( X ) Sistema; Opções de energia; Windows update; Backup e restauração.
- d. ( ) Programas padrão; Vídeo; Sistema; Backup e restauração.
- e. ( ) Opções de energia; Windows update; Central de mobilidade do windows; Vídeo.

**17.** Atalho do teclado do MS Excel 2010 em português para exibir a caixa de diálogo Formatar células é:

- a.  $(X)$  Ctrl + 1
- b.  $( )$  Ctrl + 2
- c.  $( )$  Ctrl + 3
- d. ( )  $Ctrl + 4$
- e.  $( )$  Ctrl + 5

**18.** São todas opções de formatação do Botão FORMATAR disponível na janela de modificação de estilos (Modificar estilo) do MS Word 2010 em português.

- a. ( ) Fonte; Parágrafo; Tabela; Idioma
- b. ( X ) Fonte; Parágrafo; Tabulação; Borda
- c. ( ) Parágrafo; Cor; Tamanho da letra; Recuo
- d. ( ) Tabulação; Tamanho da letra; Numeração; Estilo
- e. ( ) Estilo; Numeração; Parágrafo; altura da linha

**19.** A função do MS Excel em português que retorna a posição relativa do argumento de busca em uma matriz, caso seja encontrado, é:

- a. ( ) PROCV()
- b. ( ) PROCH()
- c. ( ) INDICE()
- d. ( ) BUSCA()
- e. ( X ) CORRESP()

**20.** A tecla de atalho do teclado do MS Word 2010 em português para mudar o estilo de fonte para *itálico* e para **negrito,** respectivamente, é:

- a. ( )  $Alt + le Alt + B$
- b.  $( )$  Alt + B e Alt + N
- c.  $( )$  Ctrl + I e Ctrl + B
- d.  $(X)$  Ctrl + I e Ctrl + N
- e.  $( )$  Ctrl + N e Ctrl + I

**Coluna** 

em Branco.

(rascunho)

## Conhecimentos Específicos (20 questões)

**21.** Segundo as Normas Técnicas da ABNT (Associação Brasileira de Normas Técnicas), as representações gráficas de planos internos ou elementos de edificações são denominados:

- a. ( ) Plantas.
- b. ( ) Fachadas.
- c. ( ) Especificações.
- d. ( ) Detalhes.
- e. ( X ) Elevações.

**22.** Como é denominado o plano secante vertical que divide a edificação em duas partes, seja no sentido longitudinal, seja no transversal?

- a. ( X ) Corte
- b. ( ) Planta
- c. ( ) Escala
- d. ( ) Cópia
- e. ( ) Memorial

**23.** Segundo as Normas Técnicas da ABNT (Associação Brasileira de Normas Técnicas), nas representações gráficas dos elementos de edificações, a marcação dos cortes gerais:

- a. ( ) Salienta que a cota é indicada no vão inacabado de qualquer esquadria.
- b. ( ) Indica sempre o eixo da estrutura ou a modulação especial.
- c. ( ) Indica a inclinação de telhados deve ser colocada no sentido ascendente.
- d. ( ) Indica que o norte magnético deve ser utilizada nos projetos finais de engenharia.
- e. ( X ) Deve ser suficientemente forte e clara para evitar dúvidas e mostrar imediatamente onde ele se encontra.

**24.** Com relação ao desenho do telhado de uma edificação, como é denominado o espaço compreendido entre o forro e uma laje ou pano de telhado que lhe é paralelo?

- a. ( ) Sótão
- b. ( ) Caimento
- c. ( X ) Entreforro
- d. ( ) Cobertura
- e. ( ) Lanternim

**25.** Como é denominado o telhado formado por dois planos inclinados que concorrem na linha de cumeeira?

- a. ( ) Telhado em arco
- b. ( ) Telhado de alpendre
- c. ( ) Telhado de água-mestra
- d. ( X ) Telhado de duas águas
- e. ( ) Telhado de quatro águas

**26.** Com relação ao desenho de um projeto hidráulico, é **correto** afirmar:

- a. ( ) Nos projetos de tubulações, a vista frontal é chamada planta e a superior, elevação.
- b. ( X ) Além da cotagem, os diâmetros dos tubos devem ser indicados em cada trecho entre conexões.
- c. ( ) Quando houver, numa mesma tubulação, uso de materiais diferentes para os tubos, essa indicação será feita apenas no quadro de materiais.
- d. ( ) Um projeto hidráulico deve ser composto apenas pelo isométrico e pelo quadro de materiais.
- e. ( ) A cotagem de uma rede hidráulica deve considerar o comprimento dos tubos mais o das conexões.

**27.** Com relação ao desenho digital, é **correto** afirmar:

- a. ( ) O desenho digital está sempre limitado pelo tamanho da folha de papel.
- b. ( ) Nos programas CAD, os gabaritos eletrônicos são estruturas geométricas simples.
- c. ( X ) Os programas CAD possibilitam a organização dos vários elementos de um desenho de arquitetura em distintas camadas (layer).
- d. ( ) O trabalho com blocos dificulta uma padronização do desenho entre arquivos e usuários.
- e. ( ) No uso dos programas CAD, é necessária a definição prévia da escala.

**28.** Nos programas CAD, os comandos de edição permitem modificar, apagar ou promover alterações de propriedades nas entidades gráficas.

Em relação aos comandos de edição, assinale a alternativa **correta**.

- a. ( ) O comando ERASE permite a cópia de várias entidades gráficas.
- b. ( ) O comando EXTEND é utilizado para determinar uma entidade até um ponto determinado.
- c. ( ) O comando EXPLODE forma entidades simples em blocos.
- d. ( X ) O comando TRIM é usado para aparar uma ou mais entidades que se interceptam com outras entidades.
- e. ( ) O comando OFFSET permite a criação de cópias perpendiculares a entidades previamente determinadas.

**29.** Os comandos de dimensionamento possuem uma série de variáveis que definem seus parâmetros e estão agrupados basicamente em três classes de comandos que são: representação, criação e edição.

Com base no texto acima, assinale a alternativa que apresenta a classe de criação.

- a. ( ) UPDATE
- b. ( ) DIMENSION TEXT
- c. ( X ) DIMENSION STYLE
- d. ( ) DIMRADIUS, ALIGN
- e. ( ) DIMLINEAR, DIMANGULAR
- **30.** Os comandos *mirror* e *measure* são comando de:
- a. ( ) Criação.
- b. ( ) Previsão.
- c. ( ) Dimensionamento.
- d. ( ) Tolerâncias.
- e. ( X ) Edição.

**31.** Azimute é o ângulo horizontal de orientação, contado no sentido horário, variando de 0° a 360°, entre um alinhamento e a direção:

- a.  $(X)$  Norte.
- b. ( ) Sul.
- c. ( ) Sudeste.
- d. ( ) Leste.
- e. ( ) Oeste.

**32.** A representação gráfica, em escalas horizontal e vertical, da superfície do terreno ao longo de um alinhamento, por um traço contínuo ligando os pontos de altitudes ou cota, é chamada de:

- a. ( ) Cotagem.
- b. ( ) Poligonal.
- c. ( X ) Perfil longitudinal.
- d. ( ) Nivelamento.
- e. ( ) Irradiação.

**33.** O conjunto de três parâmetros geodésicos que determinam a posição de um ponto da superfície física terrestre em um sistema de referência são chamados de coordenadas geodésicas. São eles:

- a. ( ) Latitude, poligonal e azimute.
- b. ( X ) Latitude, longitude e altitude elipsoidal.
- c. ( ) Azimute, ângulo vertical e ângulo horizontal.
- d. ( ) Altitude elipsoidal, ângulo zenital e cota.
- e. ( ) Longitude, distância e ângulo.

**34.** No formulário Marcos Geodésicos, utilizados pela CASAN, deve constar:

- a. ( ) Foto do ponto e PV.
- b. ( ) PV e ramal de entrada.
- c. ( ) Croqui de localização e ramal de entrada.
- d. ( X ) Croqui de localização e foto do ponto.
- e. ( ) Ramal de entrada e coordenadas do marco.

**35.** Assinale a alternativa que indica o instrumento destinado à medição de coordenadas geodésicas via satélite.

- a. ( X ) GPS
- b. ( ) GIS
- c. ( ) PPP
- d. ( ) Estação total
- e. ( ) Bússola de astrônomo

**36.** Amarração é um processo empregado para preservação e localização de serviços topográficos ou pontos deles oriundos.

São dois métodos de amarração:

- a. ( ) Seção e rotação.
- b. ( ) Colimação e seção.
- c. ( ) Piquetagem e calagem.
- d. ( ) Poligonação e ajustamento.
- e. ( X ) Poligonação e triangulação.

**37.** Como característica básica do sistema UTM, o mundo está dividido em:

- a. ( ) 30 fusos.
- $b. (X)$  60 fusos.
- c. ( ) 360 fusos.
- d. ( ) 4 hemisférios.
- e. ( ) 10 meridianos.

**38.** Em uma planta topográfica planialtimétrica na escala 1:500 mediu-se uma distância de 2,5 cm entre duas caixas de ligação.

Qual a distância entre elas no terreno?

- a.  $(X)$  12,5 m b. ( ) 20,0 m c. ( ) 25,0 m d. ( )  $125.0 \text{ m}^2$
- 
- e. ( ) 200,0 m

**39.** A isolinha formada pelos pontos do terreno de mesma altitude ou cota. Sua representação, em desenho, é realizada quando da elaboração do original do levantamento topográfico, pela interpolação das altitudes ou cotas dos pontos levantados e locados, planimetricamente, neste original:

- a. ( ) Polilinha
- b. ( X ) Curva de nível
- c. ( ) Seção transversal
- d. ( ) Alinhamento
- e. ( ) Isóbara

**40.** Qual é o Datum Horizontal Geocêntrico Oficial no Brasil?

- a. ( ) Córrego Alegre de 1965
- b. ( ) South American Datum of 1969
- c. ( ) World Geodetic System of 1984
- d. ( X ) Sistema de Referência Geocêntrico para as Américas de 2000
- e. ( ) Sistema Geocêntrico do Brasil de 2005

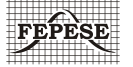

**FEPESE • Fundação de Estudos e Pesquisas Sócio-Econômicos** Campus Universitário • UFSC • 88040-900 • Florianópolis • SC Fone/Fax: (48) 3953-1000 • http://www.fepese.org.br